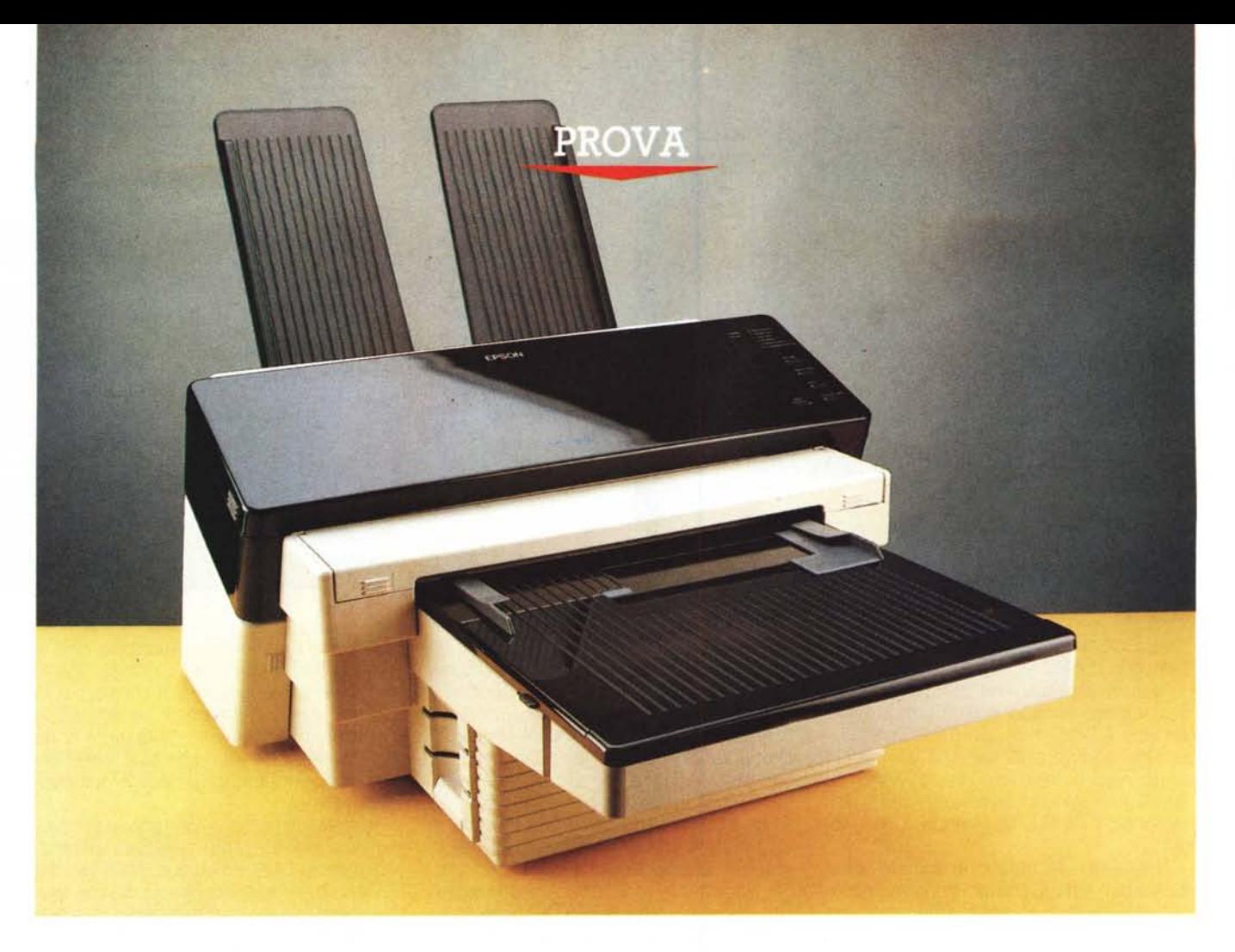

# *Epson EPJ-200*

*di Massimo Truscelli*

**E**<br> **E** *sulle pagine di MC non apparival <i>un articolo dedicato ad una stam pante a getto d'inchiostro ed in partico ra ormai parecchio tempo che sulle pagine di* Me *non appariva un articolo dedicato ad una stamlare ad una stampante Epson.*

*L'occasione* ci *è data da questa EPJ-200, una stampante dalle caratteristiche piuttosto interessanti caratterizzata da un elevato livello di sofisticazione, da una buona qualità di stampa* e *da una elevata versatilità.*

*Presentata lo scorso anno in occasione dello SMAU, la EPJ-200* si *distingue per il design molto moderno* e *curato, ma anche per l'originale gestione della carta* e *per la ricca dotazione di font* e *di emulazioni.*

#### *Descrizione*

Abbiamo appena detto che la EPJ-200, come è facilmente verificabile dalla foto pubblicata in apertura, offre un design con un elevato contenuto stilistico, come è ormai tradizione per ciò che riguarda i prodotti Epson, ma anche dimensioni e peso non propriamente contenuti: 568 X 798 X 491 mm (Ipa) per un peso di 19 kg.

Il meccanismo di stampa è basato sull'utilizzo della tecnologia del getto di inchiostro delegato all'uso di un gruppo di stampa a 64 ugelli disposti in una matrice di 16 X 4.

La risoluzione massima consentita è di 300 dpi, praticamente la medesima delle stampanti laser attualmente diffuse sul mercato.

La velocità di stampa in modo bidirezionale di una pagina in formato A4 di un normale documento in modalità LO è di circa 1 minuto, valore che scende a circa mezzo minuto in Draft.

Uno dei punti di forza della stampante

risiede nella versatilità delle modalità di alimentazione che prevedono l'impiego di fogli singoli nei formati A4 e A3, di buste e di moduli continui, questi ultimi impiegando un modulo opzionale non fornito in dotazione.

La capacità del cassetto di alimentazione varia in funzione del tipo di carta ma è compresa tra 50 fogli di carta patinata da 75 g/mq e 100 fogli di carta comume da 64 g/mq. L'ultimo parametro riguardante la gestione della carta è la velocità di alimentazione nelle fasi di introduzione, avanzamento ed espulsione del foglio pari a circa 10 cm/secondo.

Le modalità di emulazione consentite comprendono Epson GO, Epson LO e FX, HP LaserJet Il. Per ognuna delle emulazioni sono disponibili vari font: Courier, Courier Neretto, EDP 13, EDP 16.66, Prestige 12 e 20, Modern 10 e Extended Graphics 10 sono i font bitmap disponibili in emulazione GO; ad essi si aggiungono quattro famiglie di font outline, nelle grandezze comprese tra 2.16 e 240 punti, comprendenti: Epson Courier tondo, corsivo, normale e neretto; Roman T tondo, corsivo, normale e neretto; Sans Serif H tondo, corsivo, normale e neretto; Epson Symbolic tondo e normale.

In emulazione Epson LO e FX le famiglie di font disponibili sono Courier, EDP 16.66, Prestige 12 e 20; in emulazione HP LaserJet Il, invece, i font disponibili sono Courier normale, neretto e Line Printer 16.66.

La EPJ-200 utilizza cartucce di inchiostro di produzione Epson da circa 110 cc che assicurano la stampa di circa 100 pagine di formato A4 in modo LO e circa 2000 in modo Draft; come per tutte le stampanti a getto di inchiostro un problema è rappresentato dalla facilità con la quale gli ugelli tendono a sporcarsi ed in proposito, la EPJ-200 dispone di un sistema di pulizia che interviene automaticamente all'accensione, ma che può essere attivato in qualsiasi momento dall'utente.

La gestione di tutte le procedure è controllata da un processore Motorola 68000 con frequenza di clock a 10 MHz asservito da una memoria RAM di 512 Kbyte espandibile in opzione con moduli fino a 2 Mbyte, mentre i font occupano una ROM di 512 Kbyte.

La Epson EPJ-200 è caratterizzata da un'estetica che influisce in maniera determinante anche nell'uso pratico.

#### **Epson EPJ-200**

#### **Produttore:**

*Seiko Epson Corporation Japan* **Distributore:** *Epson Italia Spa - V.le Fratelli Casiraghi 427 20099 Sesto San Giovanni (MI). Tel.: 02/262331* **Prezzi** *(IVA esclusa): Stampante EPJ-200 L. 3.050.000 Cartuccia inchiostro S02003 L. 60.000*

Sul lato superiore una fascia in materiale plastico traslucido di colore fumé ingloba il pannello di controllo composto da cinque tasti ed alcune spie luminose; alzando tale coperchio si accede ad altri tasti che permettono la programmazione della stampante mediante un procedimento denominato Select-Type e l'avvio della procedura Cleaning per la pulizia degli ugelli.

Sempre integrato nel pannello di controllo c'è un display luminoso a due cifre che mediante la visualizzazione di un codice esadecimale permette l'impostazione dei menu e delle relative opzioni.

Un ulteriore pannello è ubicato sul Iato sinistro della stampante, in corrispondenza delle due fessure per l'introduzione di IC card font e di emulazione, e contiene la cartuccia di inchiostro e la manopolina per l'avanzamento manuale della carta.

Anteriormente una grossa sporgenza costituisce il cassetto di alimentazione

della carta in grado di accogliere fogli in formato A3 e A4.

Sul retro un vassoio quasi verticale permette la raccolta delle pagine stampate; in proposito sul manuale si raccomanda di rimuovere uno per uno i fogli stampati se la percentuale di area stampata è alta, prima che la pagina successiva raggiunga il vassoio al fine di evitare macchie provocate dalla eccessiva quantità di inchiostro.

Sempre sul retro si trovano poi i connettori di interfaccia seriale RS232 e parallela Centronics.

#### *Software*

La Epson EPJ-200 è una stampante molto particolare che trova la sua applicazione ideale in ambiti nei quali sia richiesta una elevata qualità di stampa anche su formati ampi come nel caso dell'A3.

Evidentemente la congiunzione a software grafici ed ambienti operativi grafici è quella più idonea all'evidenziazione delle ottime caratteristiche della periferica.

Inoltre, come sempre più spesso avviene, è innegabile che la qualità finale delle stampe è legata ai software impiegati, che devono essere provvisti di driver specifici per le varie stampanti, un particolare spesso trascurato da molti produttori.

Nel caso della Epson EPJ-200 non ci sono molti problemi poiché le emulazioni possibili consentono l'impiego con la maggior parte dei software applicativi

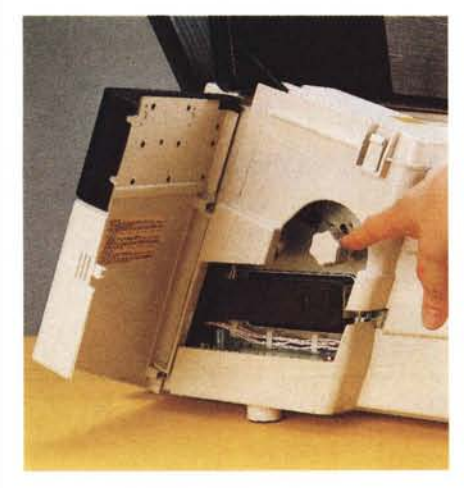

*Qui sopra lo sportellino sulla sinistra che permette l'accesso alla cartuccia di inchiostro ed alla manopola di avanzamento carta; a fianco, il pannello di controllo nel suo duplice aspetto a coperchio superiore chiuso e aperto.*

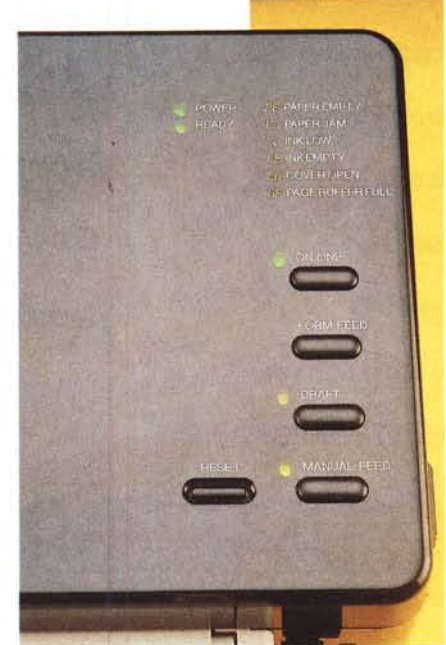

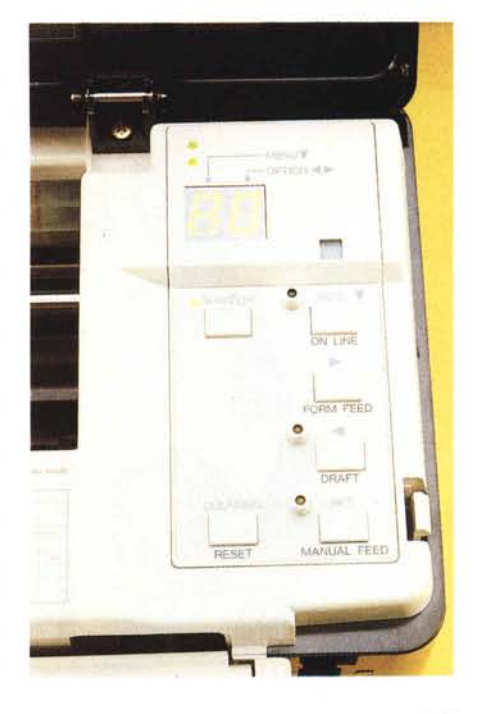

MCmicrocomputer n. 109 - luglio/agosto 1991 111

#### PROVA

esistenti; inoltre per trarre il maggior vantaggio possibile dall'utilizzo della stampante, la Epson stessa fornisce i driver per l'ambiente operativo grafico Microsoft Windows 3 e per il word processar Microsoft Word *5.x.*

L'uso della EPJ-200 è sostanzialmente semplice anche se inizialmente ad un primo contatto con le opzioni del Select-Type si può rimanere un attimo perples-SI.

Il Select-Type basa il proprio funzionamento sulla duplicazione delle funzionalità dei tasti OnLine, Oraft, FormFeed, ManualFeed e Reset accessibili direttamente dal pannello frontale; l'accesso alle funzioni proprie del Select-Type avviene ribaltando il pannello di plastica traslucida superiore ed accedendo ad un altro tasto altrimenti nascosto; appunto quello del Select-Type. Una volta attivato, le funzioni dei rimanenti tasti sono commutate in scelta del menu, scelta delle opzioni e settaggio delle opzioni. Il display al quale si è gia accennato mostra una prima cifra in notazione esadecimale corrispondente al menu; la seconda cifra è invece l'opzione relativa al menu selezionato.

A causa delle diverse emulazioni possibili, i menu variano in configurazione dell'emulazione adottata anche se alcuni di essi sono standard per tutte le configurazioni e permettono di selezionare le emulazioni, di ottenere le stampe di test e del report della configurazione corrente, e di districarsi tra i parametri relativi al tipo di interfacciamento.

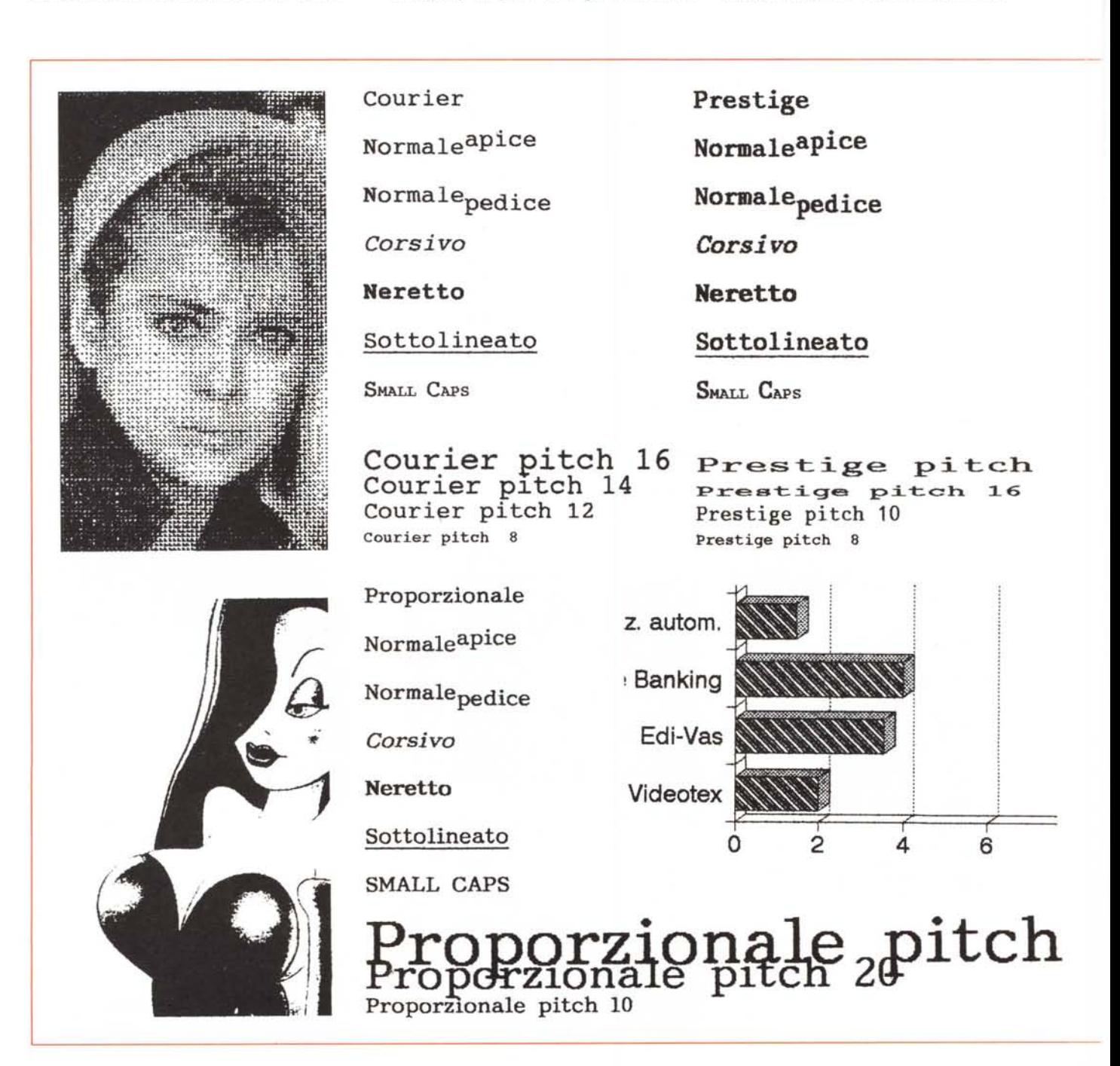

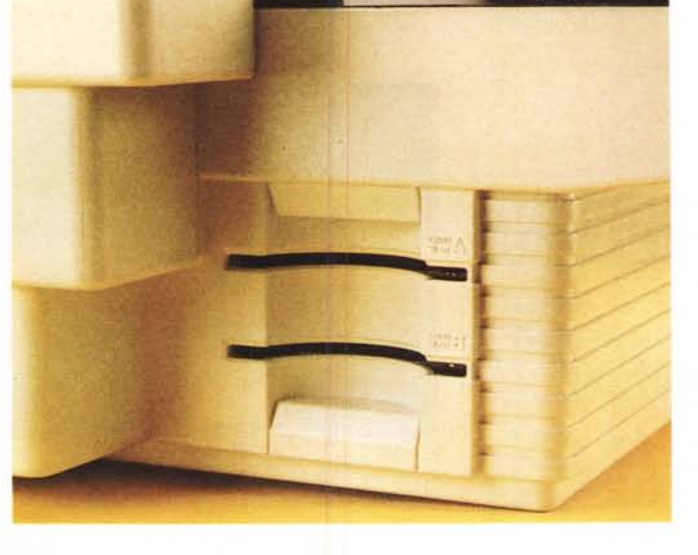

#### *Uso*

Abbiamo utilizzato la EPJ-200 in **tutte** le emulazioni possibili, adottando i software più disparati: dal foglio elettronico al programma di grafica, sempre con buoni risultati qualitativi e soprattutto con la sicurezza di poter sempre trovare l'emulazione adatta al programma impiegato.

Le prove sono state condotte con i soliti Borland Quattro Pro (versione 3.0). Microsoft Word 5.5, Write e Paintbrush

**Norma1eapice Norma1epedice** *Corsivo* **Neretto Sottolineato SMALL CAPS**

**EDP pit=h 1.6 EDP pltch 14**

**EDP pitch 9 EOP pitch 7**

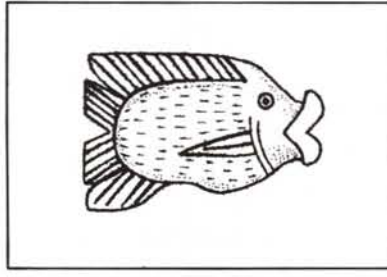

*In questo ampio riquadro* è *possibile osservare i risultati ottenuti in stampa da varie applicazioni ed in varie emulazioni.*

A sinistra in emulazione GQ due immagini fem·<br>minili stampate da Paintbrush Windows; segue<br>il catalogo dei font da Microsoft Word 5.5 e da *Write Windows; un esempio di stampa grafica da Borland Quattro in emulazione HP LaserJet /I* e *nella medesima emulazione anche i due disegni "faunistici)) qui sopra. A fianco* è *possibile vedere il font Lineprinter in emulazione HP, molto simile al corrispondente EOP dell'emulazione* Go.

*Corsivo*

**Neretto**

**Sans Serif**

**Normaleapice**

**Normalepedice**

**Sottolineato**

**SMALL CAPS** 

### **Sans Serif oitch 20**

**Sans Serif pitch 1~ Sans Serif pitch 10 Sans Seri! pltch 7**

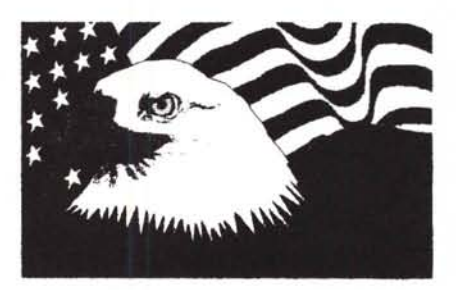

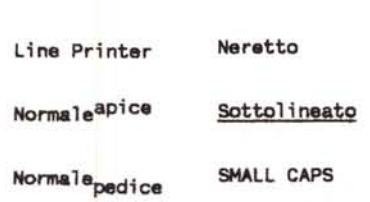

**MCmicrocomputer MCmicrocomputer MCmicrocanputer MCmicrocompu ter MCmicrocomputer MCmicrocomputer MCmicrocomputer MCmicrocomputer MCmicrocomputer MCDlicrocomputer** *MCmicrocomputer* **MCmicrocomputer MCmicrocomputer** MCmicrocomputer **MCmicrocomputer** MCmicrocomputer *'!nc~* MXμιχροχομπυτερ

## **;on EPJ-2**

*di Massimo Truscs/li*

*:he sulle pagine di Me non* **l** *getto d'ir:chiostro* **ed** *in 1*

*esta EPJ-200, una stampant terizzata da un elevato liv. a e da una elevata versati*

*La EPJ-200 offre la possibilità di inserimento di le card di emulazione* e *di font aggiuntivi.*

**EDP**

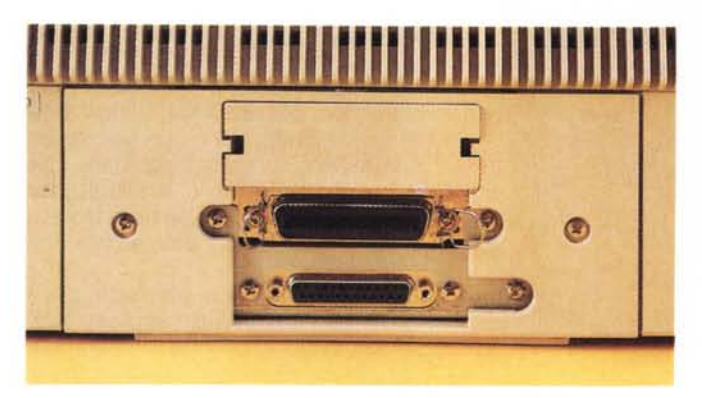

I*connettori delle due interfacce standard disponibili sulla stampante.· seriale RS232* e *parallela Centronics sono ubicati sul retro della macchina.*

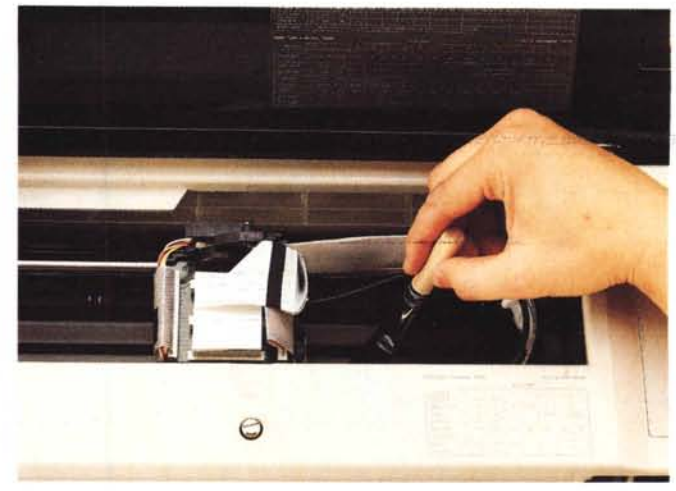

*La dotazione prevede anche questo pennello per la pulizia della guida carta all'interno della stampante.*

in ambiente Windows 3.0, PC Paintbrush della Z-Soft, tutti sia con i driver di stampa in emulazione GO che in emulazione HP LaserJet Il ed Epson FX.

A proposito dell'emulazione GO vale la pena ricordare che si tratta dell'emulazione proprietaria Epson per le stampanti laser estesa anche alla EPJ-200 ed ora integrata negli ultimi modelli di stampante laser anche dal PostScript grazie ad un accordo di collaborazione con la Adobe per la sua eventuale implementazione su tutte le linee di prodotto.

I risultati sono qualitativamente buoni anche se la carta utilizzata, la normale carta da fotocopiatrice produce qualche sbavatura di troppo.

Interpellata la Epson in merito, ci è stato detto che come al solito bisogna fare attenzione ad utilizzare il lato giusto della carta (cosa che avevamo già fatto), ma che effettivamente con alcuni tipi di carta l'inchiostro Epson si spande oltre il dovuto creando contorni poco definiti.

Allora abbiamo utilizzato diversi tipi di carta giungendo ad usare anche carta patinata per l'impiego su plotter con risultati via via sempre più soddisfacenti.

La stampante è stata utilizzata sia in collegamento diretto con l'unità centrale che in collegamento via rete Ethernet senza aver mai alcun problema.

Una dote che si apprezza molto è la silenziosità delle operazioni di stampa anche se all'avvio della stampa si può

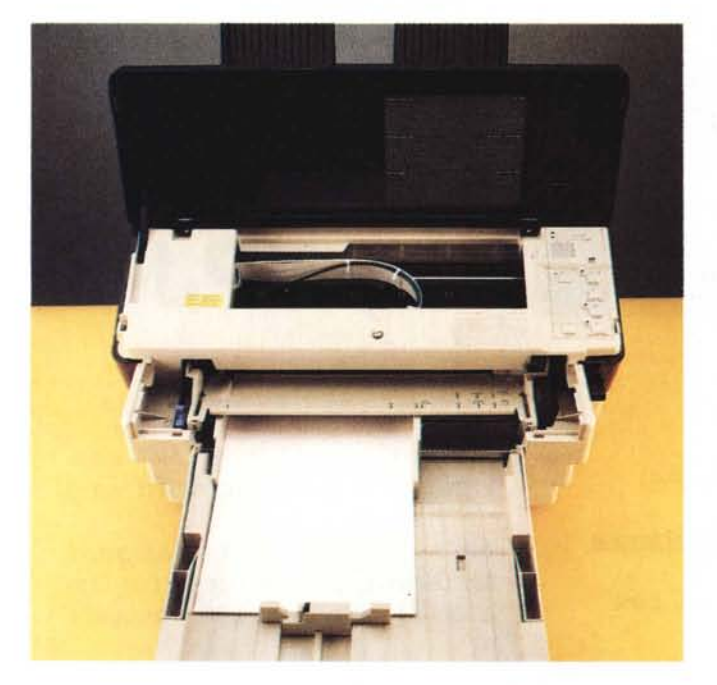

*Il cassetto di alimentazione della carta accetta formati fino a1l'A3;* la *sua capacità* è *di circa 100 fogli.*

udire qualche «rumoraccio» che lascia inizialmente interdetti.

Secondo i dati dichiarati dalla stessa Epson la rumorosità è compresa tra 48 e 50 dB, un valore basso che consente di poter tranquillamente continuare a parlare a telefono mentre è in corso una stampa.

#### *Conclusioni*

Come è nella tradizione Epson, la EPJ-200 offre caratteristiche qualitative elevate, anche se si tratta per certi aspetti di un prodotto insolito del quale è difficile stabilire la collocazione ideale.

E certamente un prodotto adatto ad applicazioni grafiche per le quali mostra una spiccata predilezione, è forse un po' meno adatta ad applicazioni di word processing o di elaborazione spiccia dei dati, tranne che per stampe di qualità da impiegare eventualmente per la redazione di «report ufficiali» di alta qualità.

A fronte delle ottime caratteristiche generali esiste qualche piccolo problema come ad esempio la necessità (precedentemente accennata) di rimuovere i fogli dal cassetto di raccolta man mano che vengono espulsi nel caso di stampe con alta percentuale di superficie stampata.

Si tratta di piccole pecche, ma di fronte ad un prezzo di tremilionicinquantamila lire (IVA esclusa) è logico che l'utente pretenda il massimo delle prestazioni, fermo restando che la EPJ-200 va-Ie comunque per le prestazioni che offre tutta la cifra pagata per il suo acquisto.

A proposito di prezzi va sottolineato quello della cartuccia che è di sessantamila lire, un prezzo tutto sommato abbastanza contenuto anche se è di un prodotto di consumo che tende ad esaurirsi con una frequenza direttamente legata al tipo di impiego.  $\frac{1}{2}$ 

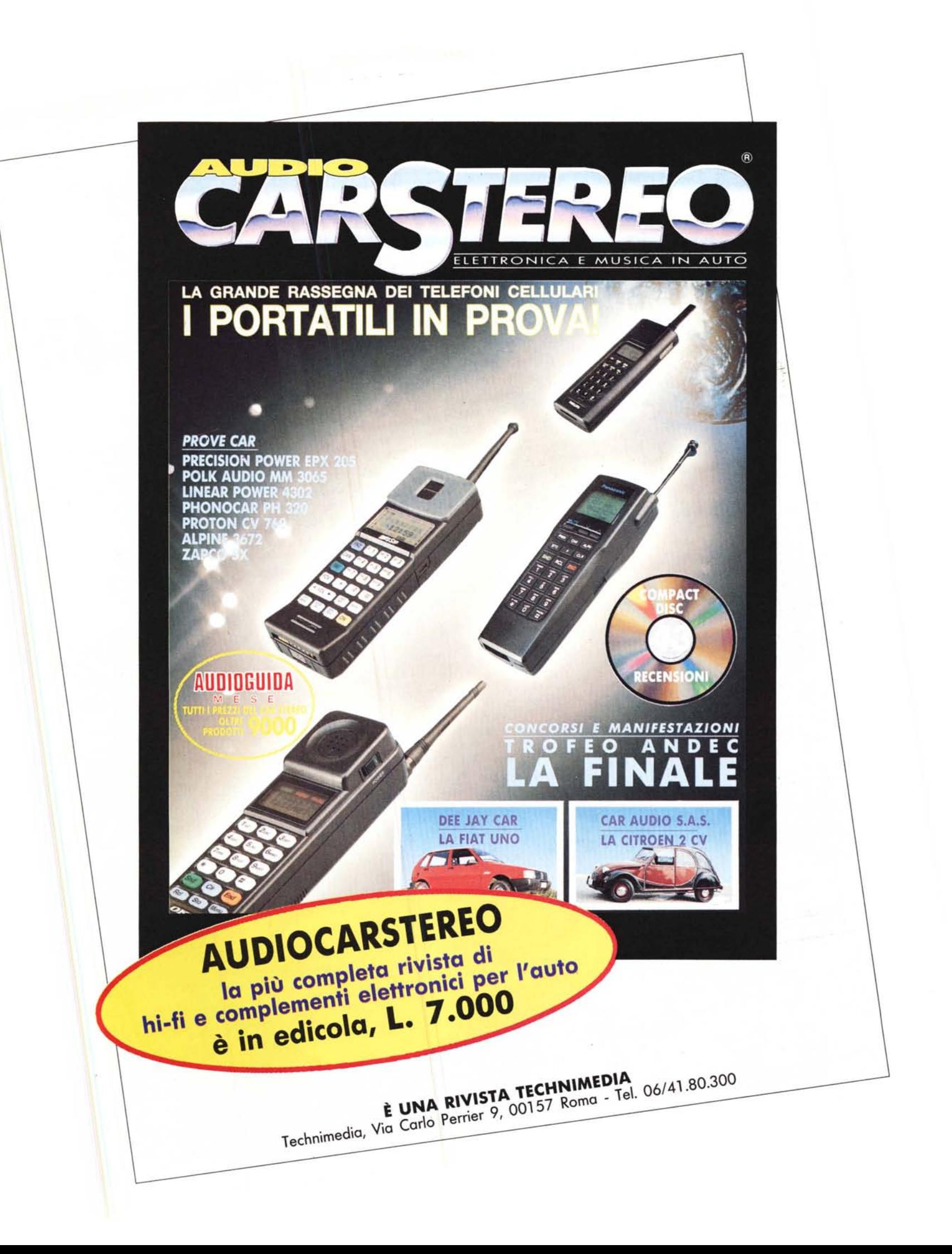